# **Parallelisation and domain decomposition in FEM**

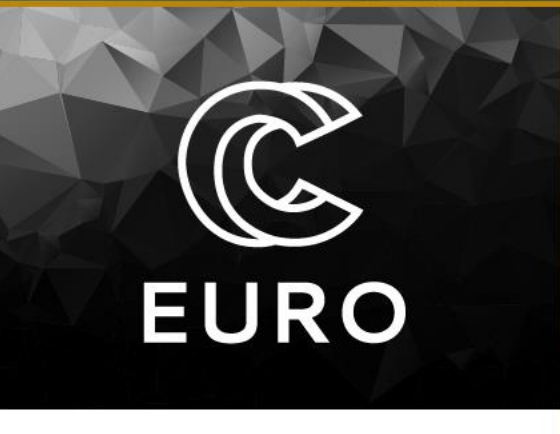

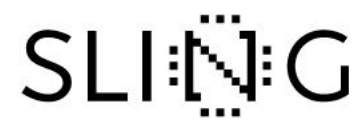

dr. Borut Černe University of Ljubljana, Faculty of Mechanical Engineering

## **Typical FEM analysis workflow**

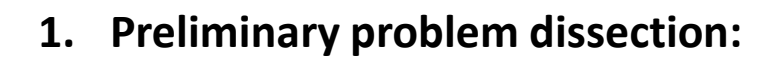

- Analysis type: Static, thermal, modal...
- $\Box$  Constitutive/physical model
- $\Box$  Geometry: single body/multibody
- ▶ Geom. space: 2D/3D
- $\triangleright$  Element types: Line/surface/solid elements
- $\triangleright$  Symmetry conditions, etc.

### **2. Preprocessing:**

- $\boxed{\triangleright}$  Import/create geometry
- $\triangleright$  Mesh geometry

(BCs)

- $\triangleright$  Material properties
- $\Box$  Loads and boundary conditions
- **3. Solving the model**
- **4. Postprocessing:**
- $\mathsf{P}$  Review results
- $\triangleright$  Data analysis
- $\boxed{\triangleright}$  Verify/validate solution

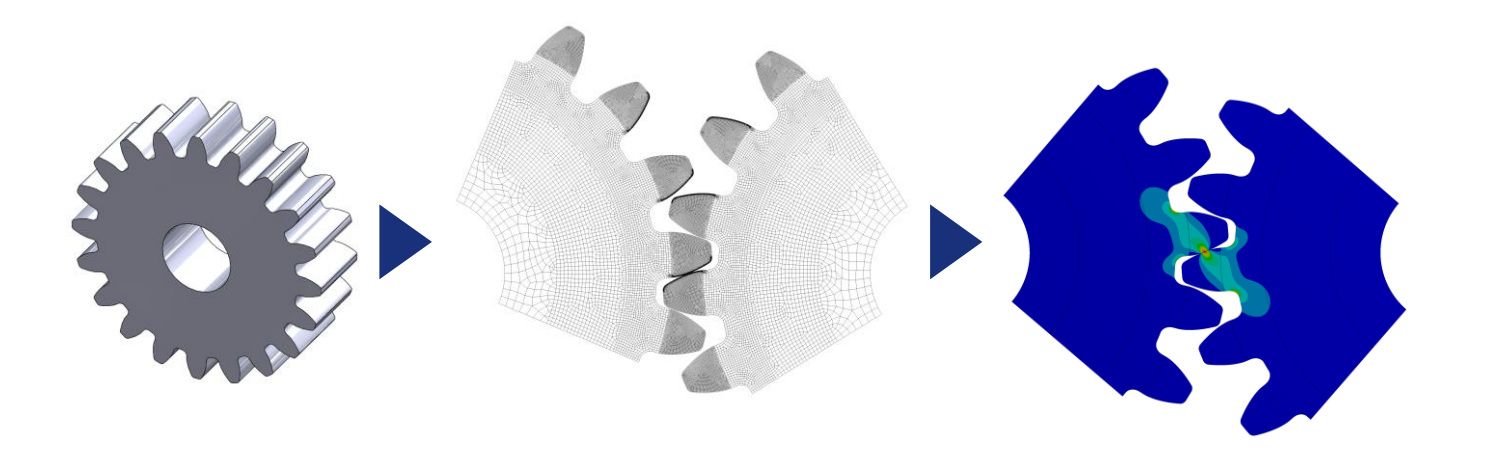

 $\widehat{\mathbb{G}}$ 

**EURO** 

- Computational steps in typical FEM analysis:
	- **1. Serial computation:**

**Meshing** 

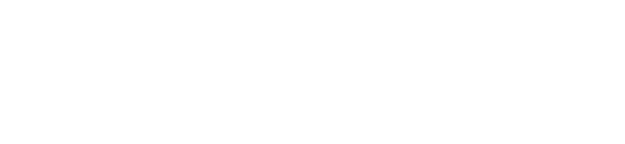

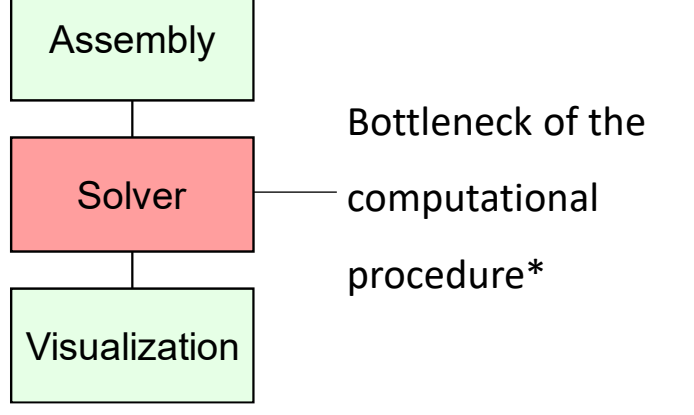

 $\triangleright$  \* For large cases the other steps can also be highly time consuming – parallelization there also required

## **2. Parallelized computation**

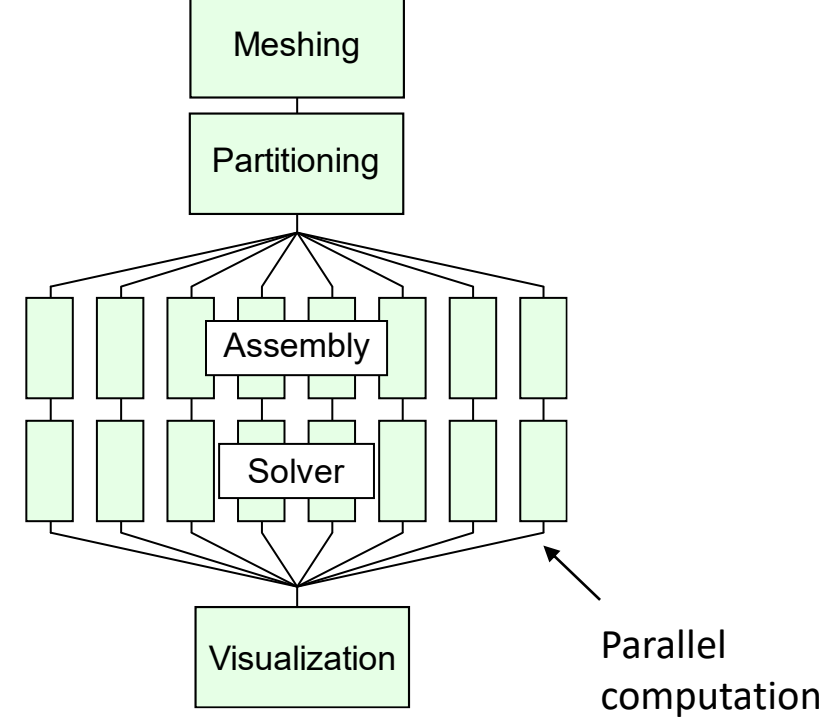

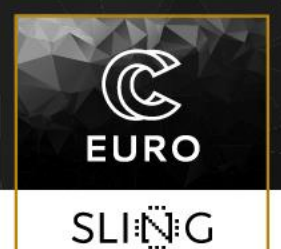

- Data dependency does the computation of one task require data from other tasks to proceed?
	- FEM is inherently data dependent reflection of the physical reality of the problem
		- ▶ Parallel computers:
			- 1. Shared memory all cores access the

whole memory

- 2. Distributed memory:
	- $\Box$  Each core has its own memory unit
	- $\Box$  Communication protocol for memory
		- access between different cores
- 3. Typical HPC combines distributed and

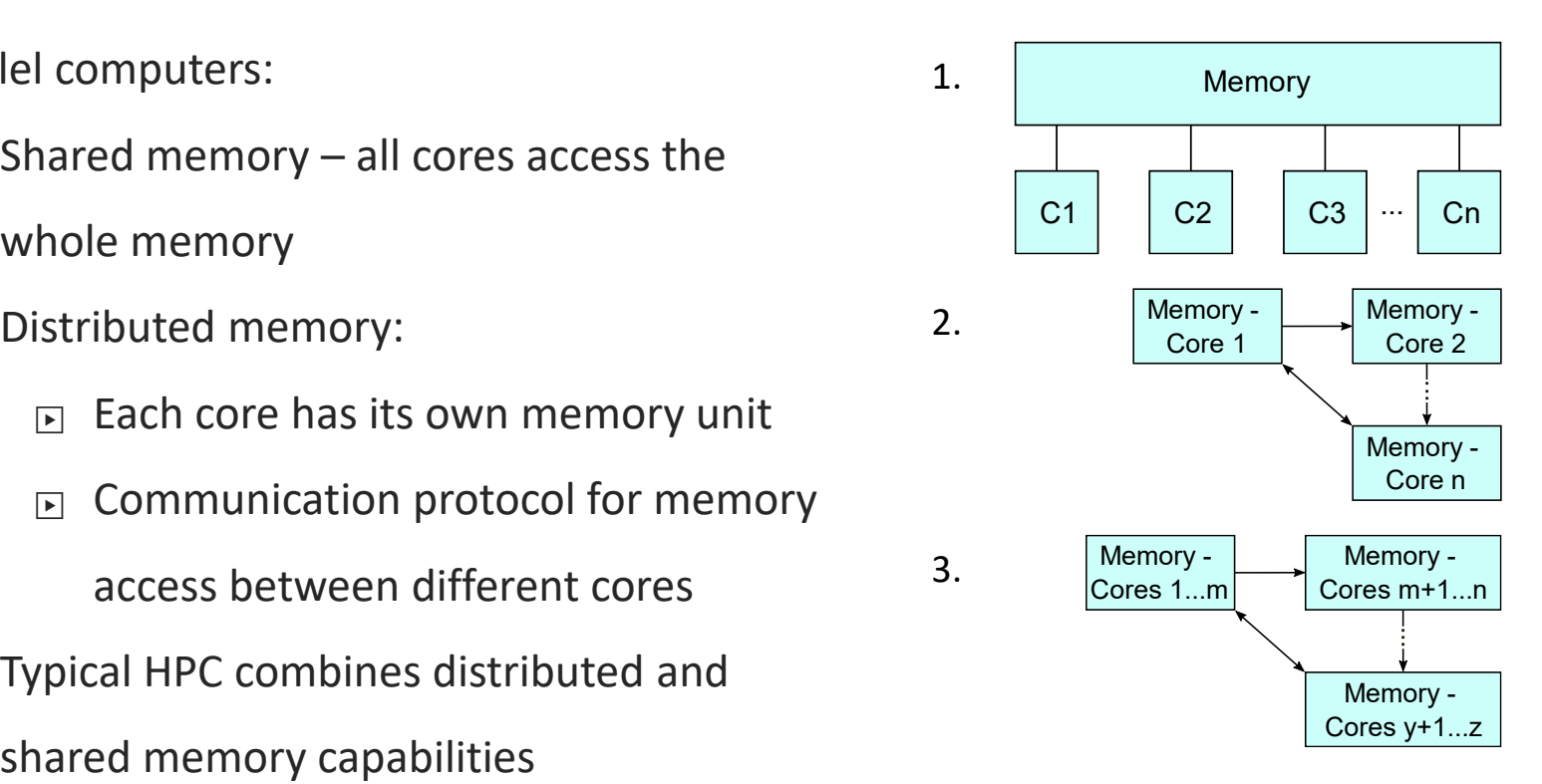

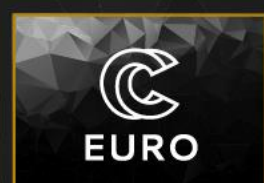

## • **Message Passing Interface (MPI)**

- $\triangleright$  Primarily used for distributed memory computing
- $\triangleright$  Can be used both in distributed and shared memory computers
- ➢ Programming model allows good parallel scalability
- $\triangleright$  Programming is quite explicit
- **Threads (pthreads, OpenMP)** 
	- $\geq$  Can be used only in shared memory computer
	- $\triangleright$  Limited parallel scalability
	- ➢ Simpler less explicit programming

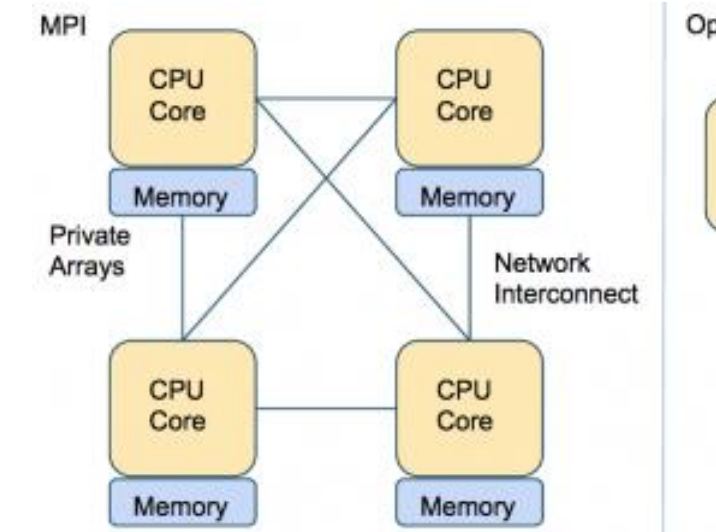

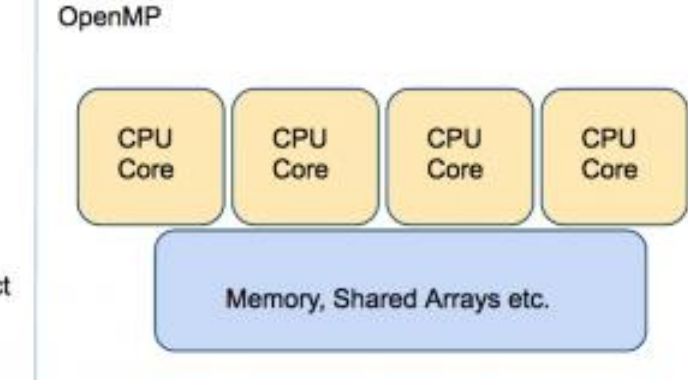

**EURO** 

**SLING** 

Typically less memory overhead/duplication. Communication often implicit, through cache coherency and runtime

- Scalability of parallelized FEM computations:
	- *Strong scaling*  how the solution time decreases with an increased number of processors for a fixed total problem size
		- ➢ Best case scenario: *N*<sup>p</sup> ∙*T* = const.
	- *Weak scaling*  how the solution time varies with the number of processors for a fixed problem size per processor
		- ➢ Best case scenario: *T* = const.
	- Typically >10<sup>4</sup> FEs needed for suitable scaling

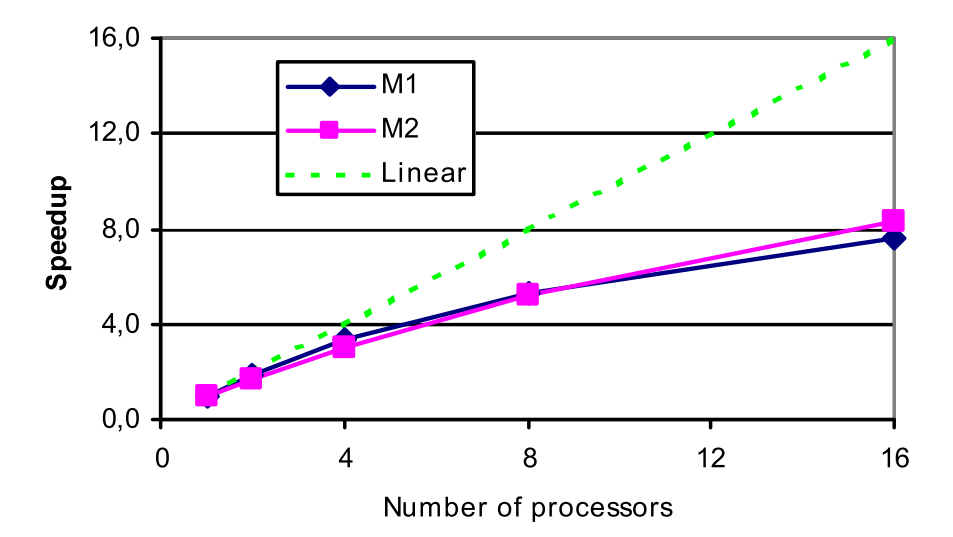

 $\mathbb{C}$ 

**EURO** 

### 7

**FEM Solvers**

## ▶ **Iterative methods:**

- $\Box$  Parallelized Conjugate Gradient (CG) with
	- **E** Incomplete Cholesky *preconditioner* (ICCG) block (BICCG) or renumbering process (PICCG-RP) methods
	- $\triangleright$  Diagonal preconditioning (DPCG) method
- ▶ BI-Conjugate Gradient Stabilized method (BICGSTAB)
- **D** Quasi-Minimal Residual (QMR) method
- **IFI QCR, GMRes, TFQMR,...**

## ▶ **Direct methods:**

- $\triangleright$  Sparse LU decomposition solvers
- $\triangleright$  Suitable for ill-conditioned cases (very stiff
	- bodies, large displacements, etc.)
- $\Box$  MUMPS parallel sparse solver

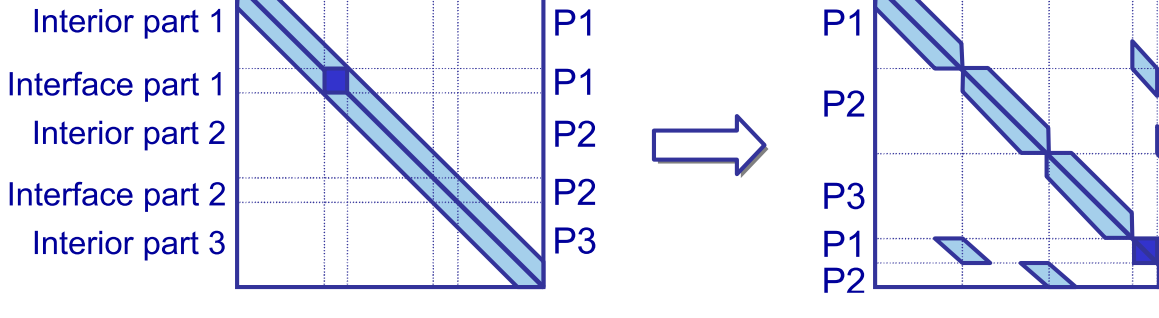

Example: PICCG-RP algorithm

Sparse FE system:

- $Ku = f$
- $K$  Stiffness matrix
- **u** Displacement vector
- f External loads vector

Black dots = non-zero values

**EURO** 

### 8

# **Domani** decomposition

## ▶ Domain decomposition (I):

- $\triangleright$  Decomposition of the spatial domain into subdomains
- $\triangleright$  Iterative algorithms preferred to direct solvers (better efficiency)
- $\triangleright$  Overlapping or non-overlapping decomposition methods
- *1. Overlapping decomposition method:*
	- $\Box$  Schwarz iterative methods
	- $\Box$  Approximation of BCs on interface
	- $\Box$  On each subdomain iterative or direct solver can be used

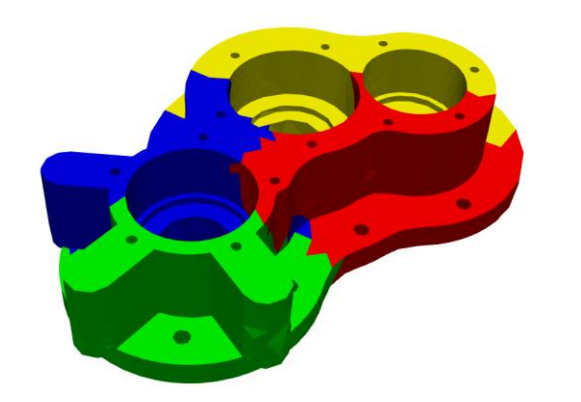

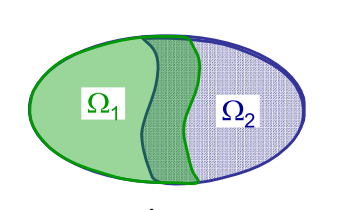

Overlapping Non-

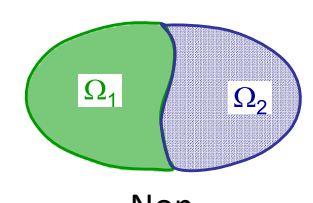

overlapping

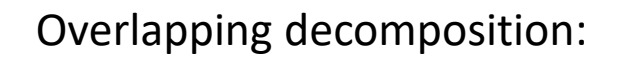

 $\mathbb{C}$ 

**EURO** 

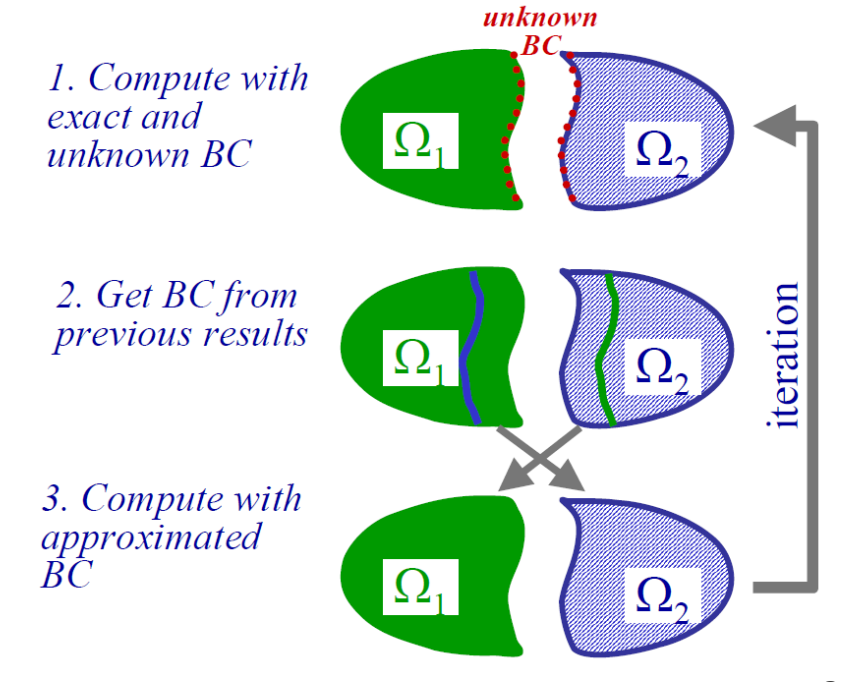

## ▶ **Domain decomposition (II):** *Non-overlapping decomposition*

- ▶ *Non-overlapping decomposition method:*
	- $\triangleright$  Schur complement system method

$$
\begin{bmatrix} A & B \\ B' & C \end{bmatrix} \begin{bmatrix} x \\ y \end{bmatrix} = \begin{bmatrix} b_1 \\ b_2 \end{bmatrix} \Rightarrow \begin{cases} x = A^{-1}b_1 - A^{-1}By & \to \text{Base system} \\ (C - B'A^{-1}B)y = b_2 - B'A^{-1}b_1 & \to \text{Schur comp. s.} \end{cases}
$$

- $\Box$  Continuity of BCs on subdomain interfaces can also be obtained using Lagrange multipliers
	- $\Box$  Similar approach used in contact mechanics
	- $E$  FE Tearing and Interconnecting (FETI) method uses such approach

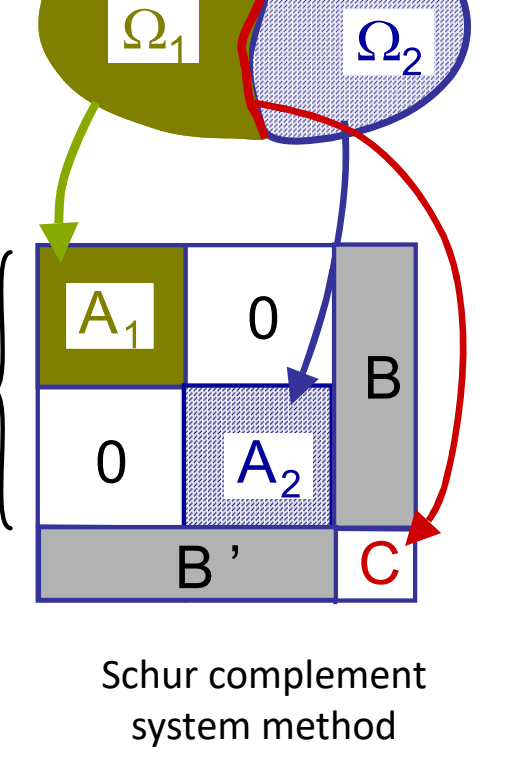

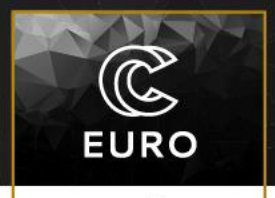

**SLING** 

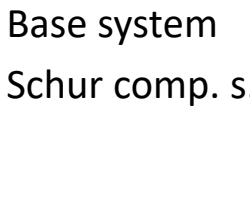

 $\overline{\mathsf{A}}$ 

# **How to choose FEM solver**

### **Shared Memory Solver Guidelines**

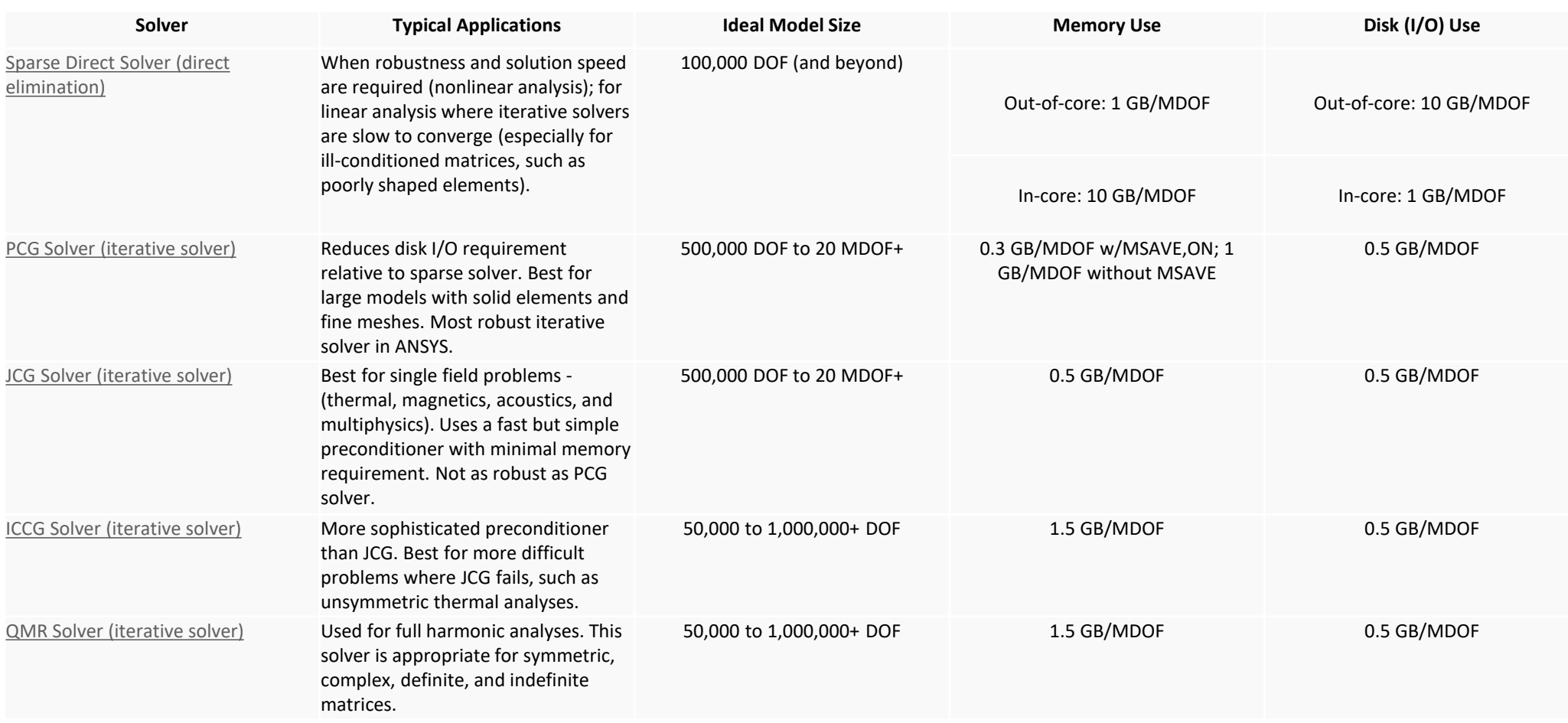

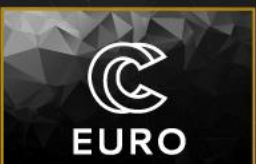

## **How to choose FEM solver**

### **Distributed Memory Solver Selection Guidelines**

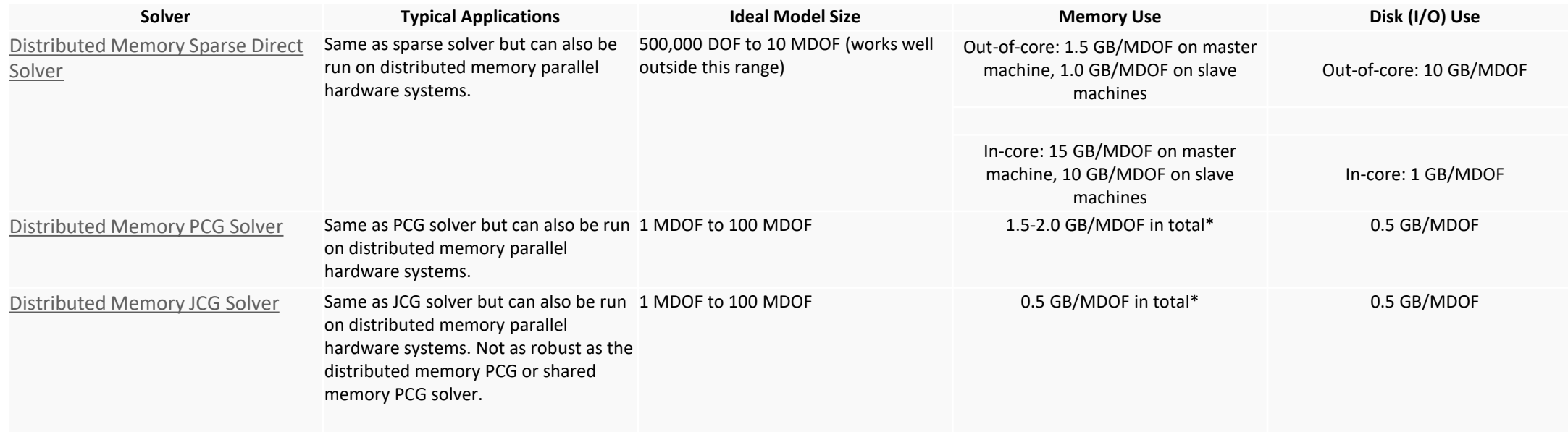

 $\widehat{\mathbb{G}}$ 

**EURO** 

## **Linear v. nonlinear FEM problems**

## **Physical models in FEM**

- Heat transfer
	- Steady state heat equation
	- Transient heat equation
- Solid mechanics
	- Linear elasticity
	- Finite elasticity
	- Shell equations
- Fluid mechanics and transport phenomena
	- Navier-Stokes equation
	- Advection-diffusion equation
	- Reynolds equation thin film flow
- Acoustics
	- Helmholtz model
	- Linearized Navier-Stokes in the frequency domain
- Electromagnetism
	- Electrostatics
	- Circuits and dynamics solver
	- Magnetic induction equation
- Other
- User defined elements and models

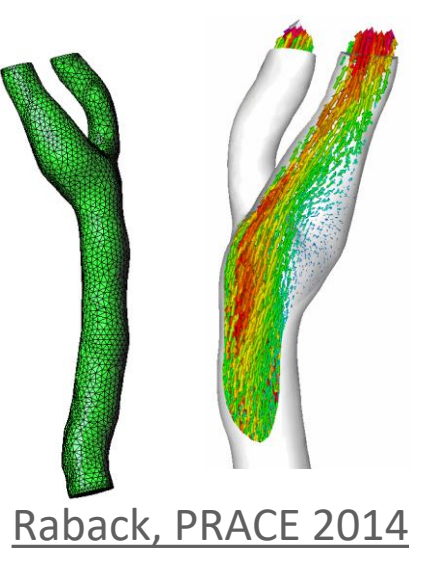

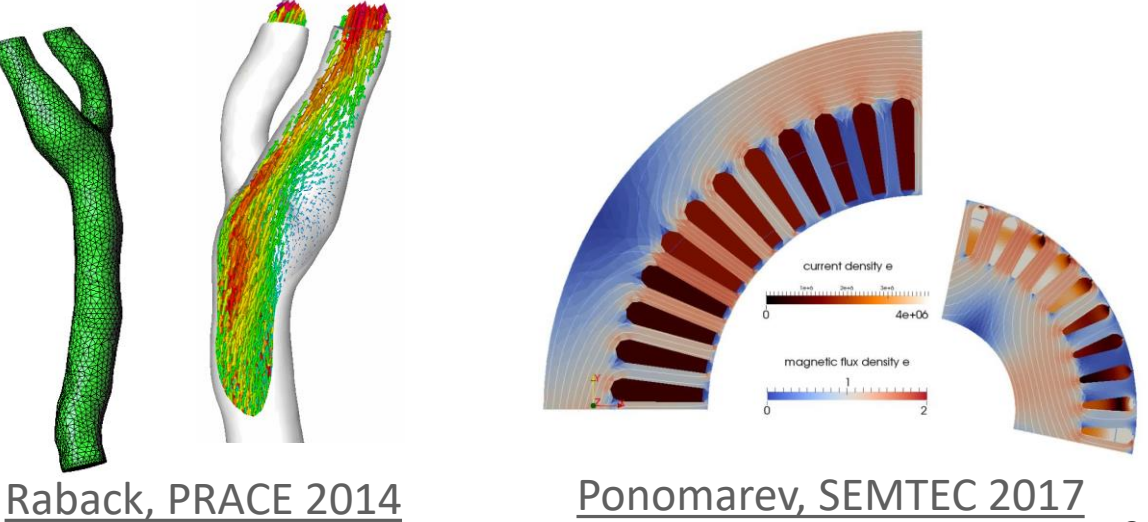

 $\mathbb{C}$ 

**EURO** 

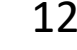

## **Linear v. nonlinear problems in FEM**

### **Nonlinear model examples**

- Heat transfer
	- Transient heat equation with **heat radiation effect**
- Solid mechanics
	- **Geometric nonlinearities**(e.g. finite elasticity)
	- **Mechanical nonlinearities**(e.g. hyperelasticity, viscoplasticity, nonlinear viscoelasticity)
	- **Contact nolinearities** (e.g. sliding frictional contacts)
- Fluid mechanics and transport phenomena
	- **Navier-Stokes** equation with **inertial fluid force** or **convective effect**
- Acoustics
	- Large-amplitude **wave propagation**
- Electromagnetism
	- **Poisson-Boltzmann** equation steady state electric potential law

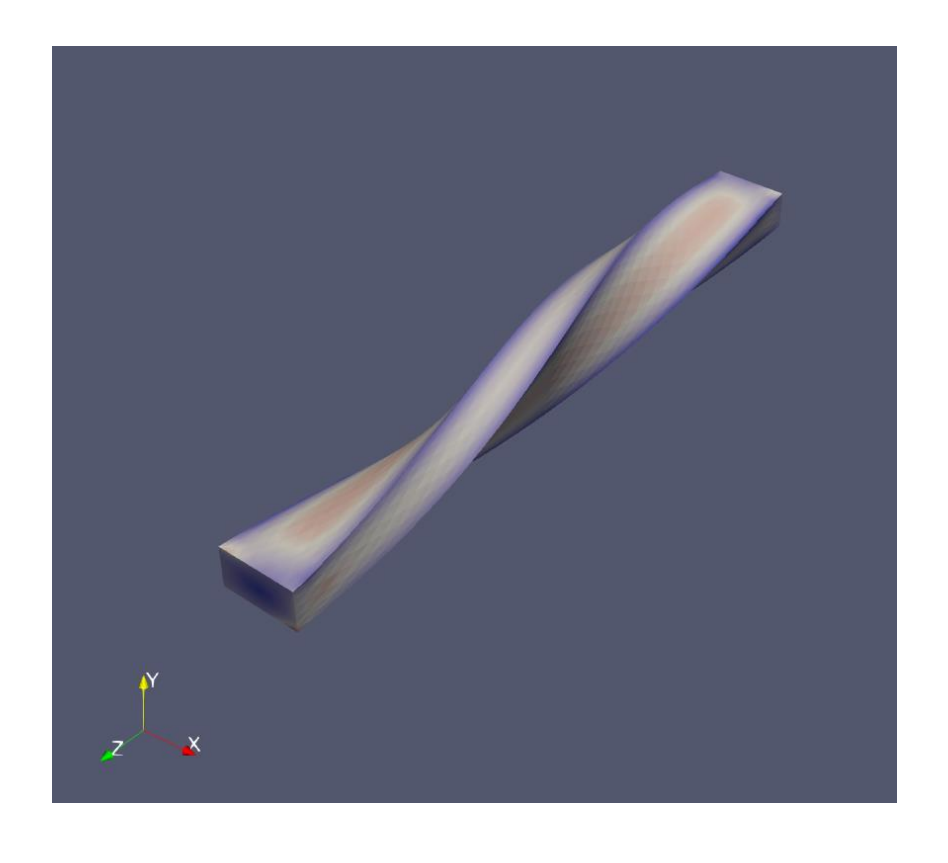

**EURO** 

## **Linear v. nonlinear problems in FEM**

### **How FEM solvers deals with nonlinear problems?**

- Solver always iterative
- Problem always first linearized to the form

 $A(u_{i-1})u_i = b(u_{i-1})$ 

- Two iterative algorithms available: **Newton** (aka Newton-Raphson) and **Picard** schemes
- Choice of interative solution scheme depends on used model, e.g.:
	- Solid mechanics Newton method
	- Navier-Stokes Picard + Netwon method combination

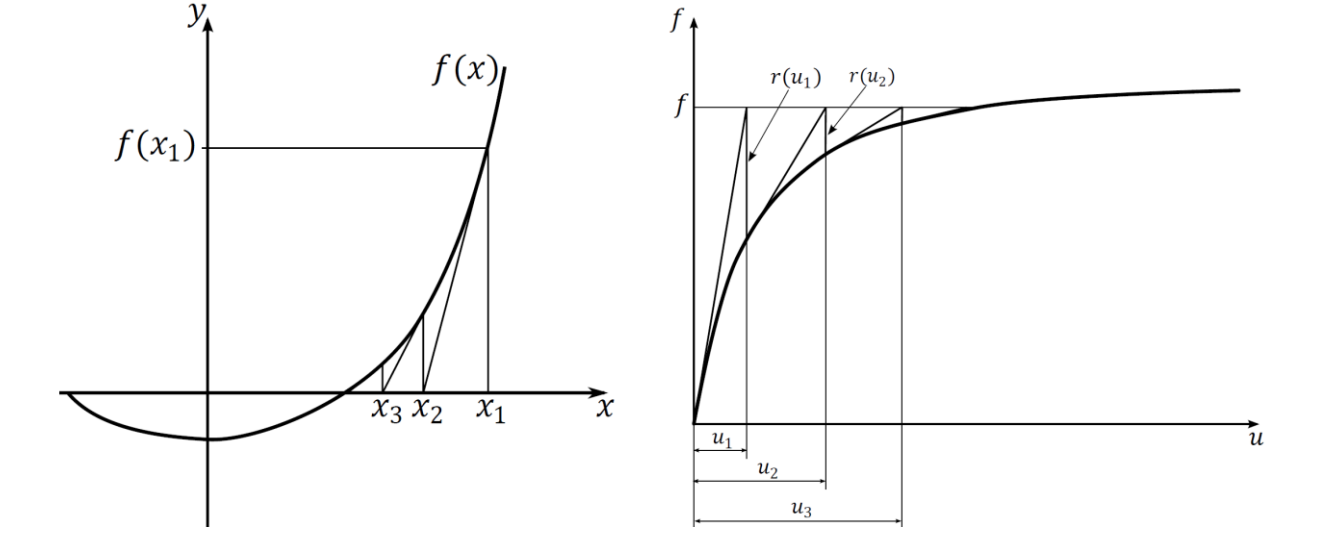

Newton-Raphson method applied to a nonlinear solid material model

### Cerne 2014 – [Master thesis](https://plus.si.cobiss.net/opac7/bib/13512987)

See also: Wikiversity – [Nonlinear finite elements](https://en.wikiversity.org/wiki/Nonlinear_finite_elements)

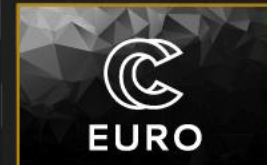

## **Linear v. nonlinear problems in FEM**

### **Time-dependent physical problems**

- Can be linear or nonlinear
- General first order differential eq. (DE) problem form:

 $M\frac{\partial \Phi}{\partial t} + K\Phi = F$ 

- $\triangleright$  Example viscoelastic solid models
- Time-dependent term can be solved numerically using various schemes:
	- 1. Backward Different Formula (BDF)

$$
\left(\frac{1}{\Delta t}M+K\right)\Phi^{i+1}=F^{i+1}+\frac{1}{\Delta t}M\Phi^i\,\,\triangleright \text{First order implicit solution}
$$

2. Crank-Nicholson method

• Second order time derivatives:

$$
M\frac{\partial^2 \Phi}{\partial t^2} + B\frac{\partial \Phi}{\partial t} + K\Phi = F
$$

 $\triangleright$  Example – structural dynamics

• the [Bossak](https://books.google.si/books?id=fX7yP7sVN7MC&pg=PA117&lpg=PA117&dq=%22Bossak+method%22&source=bl&ots=-WIsppmrJ0&sig=ACfU3U0AsJ_TCCMAnnBGAAcwrNmN7oZGpQ&hl=en&sa=X&ved=2ahUKEwjx5aWFhKvxAhUF_aQKHRgWA_AQ6AEwAnoECAIQAw#v=onepage&q=%22Bossak%20method%22&f=false)[-Newmark](https://en.wikipedia.org/wiki/Newmark-beta_method) method can be used to solve the DE numerically

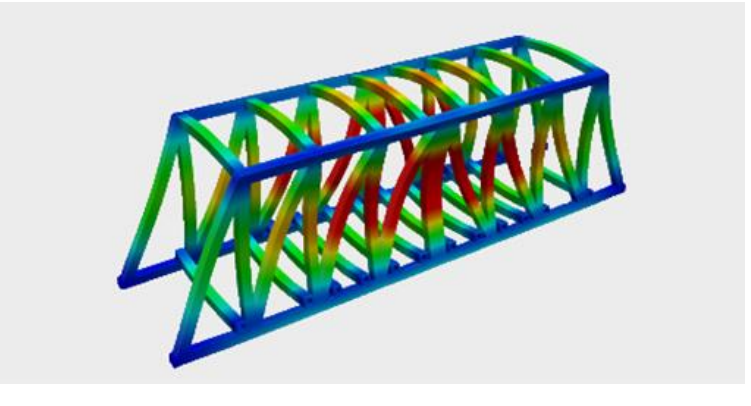

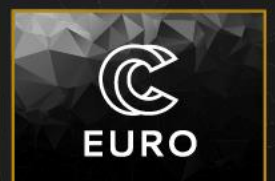

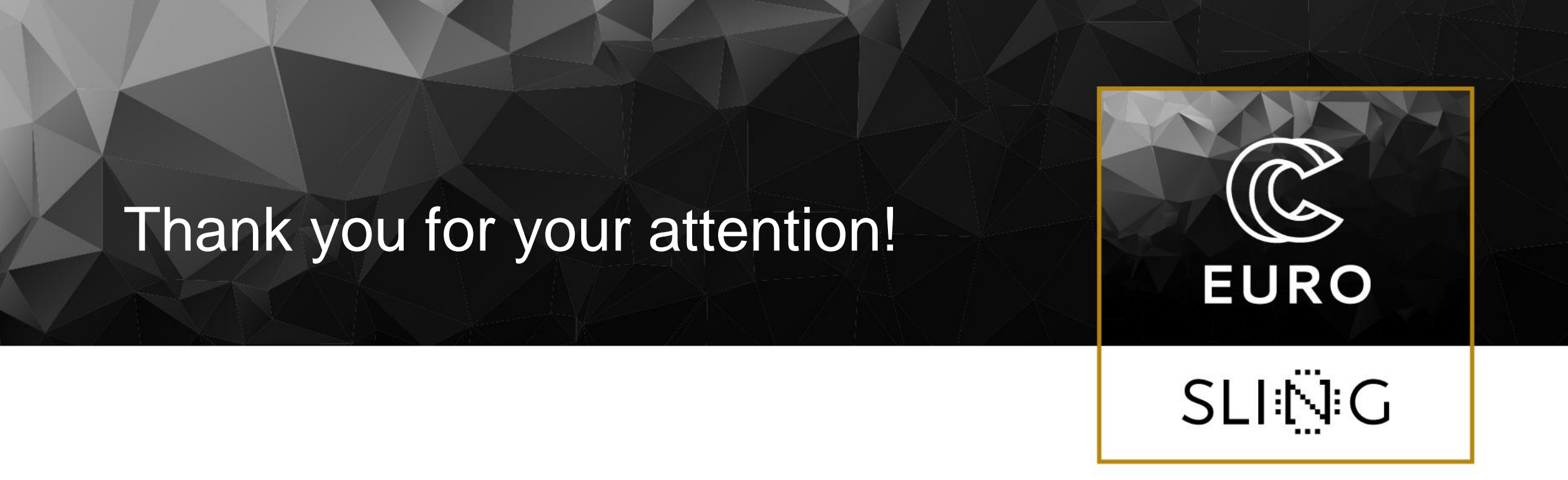

## dr. Borut Černe

University of Ljubljana, Faculty of Mechanical Engineering